### **AGENDA RULE DEVELOPMENT HEARING** *(If Requested in Writing)*

Hearing Material Available on the web at: <http://www.floridarevenue.com/rules>

## **9:00 A.M., August 16, 2019**

**Contacts: Danielle Boudreaux, Revenue Program Administrator I, (850) 717-7082 Tonya Fulford, Operations Review Specialist, (850) 717-6799**

# **ROOM 1220, BLDG ONE 2450 SHUMARD OAK BLVD TALLAHASSEE, FLORIDA**

# **THIS MEETING IS OPEN TO THE PUBLIC**

### **1. Call to Order:**

- (a) Introduction of Department of Revenue Staff
- (b) Opening Remarks by Department of Revenue

### **2. Business:**

(a) Presentation and discussion of the proposed creation of a new Rule 12A-1.110, F.A.C., based on the language of the following Emergency Rule:

**12AER19-01** Hope Scholarship Program

(b) Presentation and discussion of the proposed adoption of forms in Rule 12A-1.097, F.A.C., based on the following forms originally adopted in Emergency Rule 12AER19-01:

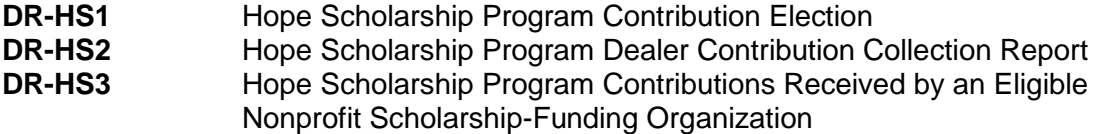

### **3. Closing Comments**

**To register for this meeting (if not attending in person) go to the following link: <https://attendee.gotowebinar.com/register/3414619522363549442>**

**Instructions for Attending**

**You can join this meeting by:**

- **Attending in person; or**
- **Using your computer for a Webinar broadcast (a "virtual meeting"),**
- o **To attend the virtual meeting, you must register on the Internet before the meeting. Register with the following link before the meeting: [https://attendee.gotowebinar.com/register/3414619522363549442.](https://attendee.gotowebinar.com/register/3414619522363549442)**
- o **Enter your name and contact information and click Register at the bottom of the screen.**
- o **Once you register, a link with instructions to attend the meeting will be sent to the email address you provided. Your registration ID link is unique to your email address.**
- o **IMPORTANT: Save this email electronically. The link is complex. If you save the email, you can open it and click on the link the day of the meeting.**
- o **To register additional attendees, complete a separate registration at the link above.**
- **Attendees using the Webinar broadcast have three options:**
- **1. Telephone and AUDIO PIN allows you to speak at the meeting. (All calls are muted. If you want to ask a question or make a comment, email your request to [RuleComments@floridarevenue.com.](mailto:RuleComments@floridarevenue.com)**
- **2. Telephone with NO AUDIO PIN – Listen Only. Email your questions or comments to [RuleComments@floridarevenue.com.](mailto:RuleComments@floridarevenue.com) In the subject line, us "August 16, 2019 GTA Hope Hearing." All emails will be read aloud and entered into the transcript.**
- **3. A computer with microphone and speakers allows you to speak at the meeting. Raise your hand using the Webinar Control and wait your turn.**

**For Technical Support:**

**If you have problems accessing the registration, contact Tonya Fulford by email at [RuleComments@floridarevenue.com](mailto:RuleComments@floridarevenue.com) or by phone at 850-617-8346.**